# Package 'leaflet.extras'

April 21, 2018

<span id="page-0-0"></span>Type Package

Title Extra Functionality for 'leaflet' Package

Version 1.0.0

Description The 'leaflet' JavaScript library provides many plugins some of which are available in the core 'leaflet' package, but there are many more. It is not possible to support them all in the core 'leaflet' package. This package serves as an add-on to the 'leaflet' package by providing extra functionality via 'leaflet' plugins.

License GPL-3 | file LICENSE

Encoding UTF-8

LazyData true

**Depends** R  $(>= 3.1.0)$ , leaflet  $(>= 2.0.0)$ 

Imports htmlwidgets, htmltools, stringr, magrittr

Suggests jsonlite, readr

URL <https://github.com/bhaskarvk/leaflet.extras>,

<https://bhaskarvk.github.io/leaflet.extras/>

BugReports <https://github.com/bhaskarvk/leaflet.extras/issues>

#### RoxygenNote 6.0.1

#### NeedsCompilation no

Author Bhaskar Karambelkar [aut, cre],

Barret Schloerke [aut], Bangyou Zheng [ctb] (Leaflet-search and Leaflet-GPS plugin integration), Robin Cura [ctb] (Fixes for Draw Options), Markus Voge [ctb] (Enhancements for Draw Options), Markus Dumke [ctb] (Bounce Marker addition), Mapbox [ctb, cph] (leaflet-omnivore, csv2geojson, and togeojson libraries), Henry Thasler [ctb, cph] (Leaflet.Geodesic library), Dennis Wilhelm [ctb, cph] (Leaflet.StyleEditor library), Kirollos Risk [ctb, cph] (fuse.js library), Tim Wisniewski [ctb, cph] (leaflet-choropleth library),

Leaflet [ctb, cph] (leaflet-draw library), Alexander Milevski [ctb, cph] (leaflet-draw-drag library), John Firebaugh [ctb, cph] (leaflet-fullscreen library), Stefano Cudini [ctb, cph] (leaflet-gps library), Johannes Rudolph [ctb, cph] (leaflet-hash library), Per Liedman [ctb, cph] (leaflet-measure-path library), Pavel Shramov [ctb, cph] (leaflet-plugins library), Filip Zavadil [ctb, cph] (leaflet-pulse-icon library), Stefano Cudini [ctb, cph] (leaflet-search library), CliffCloud [ctb, cph] (leaflet-sleep library), Ursudio [ctb, cph] (leaflet-webgl-heatmap library), Maxime Hadjinlian [ctb, cph] (leaflet.BounceMarker library), Vladimir Agafonkin [ctb, cph] (leaflet.heat library), Iván Sánchez Ortega [ctb, cph] (leaflet.tilelayer.pouchdbcached library), Dale Harvey [ctb, cph] (pouchdb-browser library), Mike Bostock [ctb, cph] (topojson library)

Maintainer Bhaskar Karambelkar <br/>bhaskarvk@gmail.com>

#### Repository CRAN

Date/Publication 2018-04-21 21:20:53 UTC

# R topics documented:

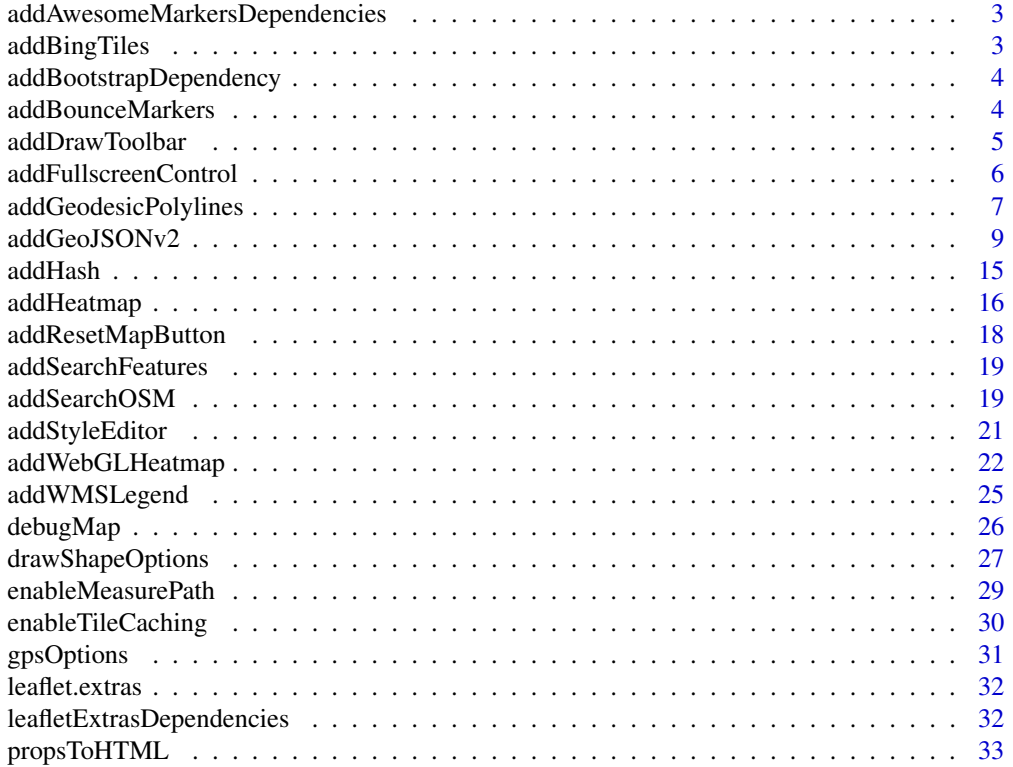

<span id="page-2-0"></span>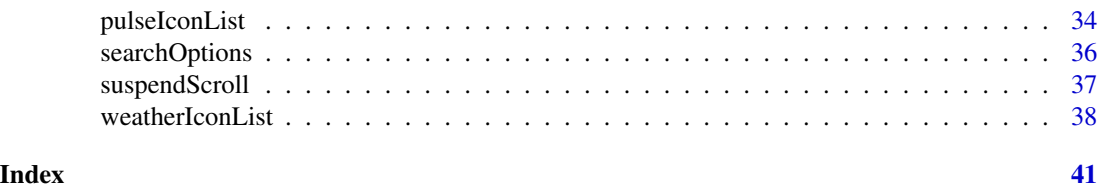

# addAwesomeMarkersDependencies

*Add AwesomeMarkers and related lib dependencies to a map*

#### Description

Add AwesomeMarkers and related lib dependencies to a map

#### Usage

addAwesomeMarkersDependencies(map, libs)

#### Arguments

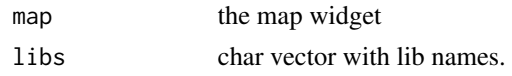

addBingTiles *Adds Bing Tiles Layer*

### Description

Adds Bing Tiles Layer

#### Usage

```
addBingTiles(map, apikey = Sys.getenv("BING_MAPS_API_KEY"),
  imagerySet = c("Aerial", "AerialWithLabels", "CanvasDark", "CanvasLight",
  "CanvasGray", "Road"), layerId = NULL, group = NULL, ...)
```
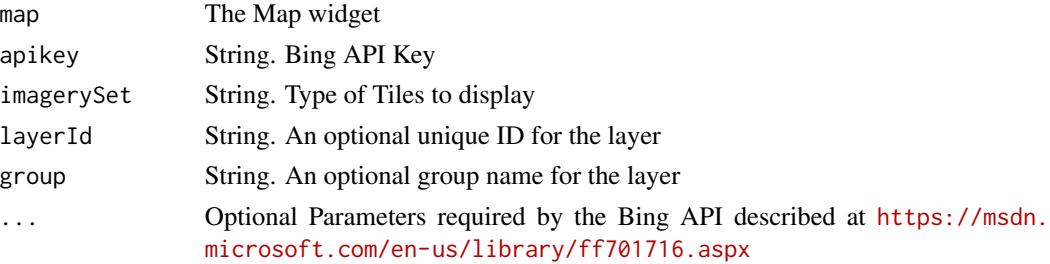

# <span id="page-3-0"></span>See Also

Get a Bing Maps API Key: <https://msdn.microsoft.com/en-us/library/ff428642.aspx>

addBootstrapDependency

*Add Bootstrap dependency to a map*

#### Description

Add Bootstrap dependency to a map

#### Usage

addBootstrapDependency(map)

### Arguments

map the map widget

addBounceMarkers *Add Bounce Markers to map*

### Description

Add Bounce Markers to map

#### Usage

```
addBounceMarkers(map, lat, lng, duration = 1000, height = 100)
```
# Arguments

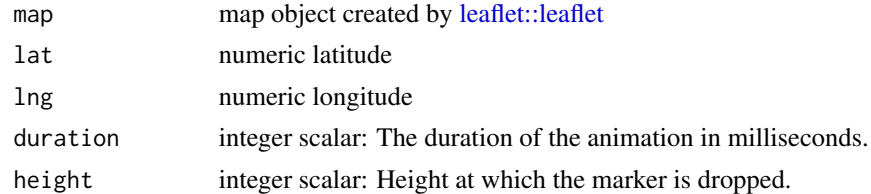

### Author(s)

Markus Dumke

#### See Also

[GitHub: leaflet.bouncemarker](https://github.com/maximeh/leaflet.bouncemarker)

#### <span id="page-4-0"></span>addDrawToolbar 5

### Examples

```
leaflet() %>%
  addTiles() %>%
  addBounceMarkers(49, 11)
```
<span id="page-4-1"></span>addDrawToolbar *Adds a Toolbar to draw shapes/points on the map.*

#### Description

Adds a Toolbar to draw shapes/points on the map. Removes the draw toolbar

## Usage

```
addDrawToolbar(map, targetLayerId = NULL, targetGroup = NULL,
 position = c("topleft", "topright", "bottomleft", "bottomright"),
 polylineOptions = drawPolylineOptions(),
 polygonOptions = drawPolygonOptions(),
 circleOptions = drawCircleOptions(),
 rectangleOptions = drawRectangleOptions(),
 markerOptions = drawMarkerOptions(),
 circleMarkerOptions = drawCircleMarkerOptions(), editOptions = FALSE,
 singleFeature = FALSE)
```
removeDrawToolbar(map, clearFeatures = FALSE)

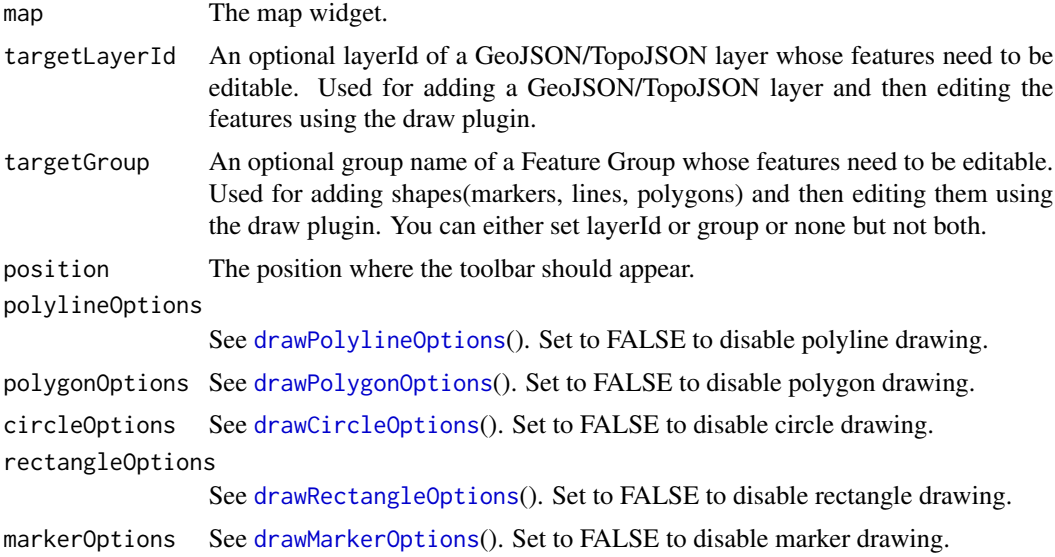

<span id="page-5-0"></span>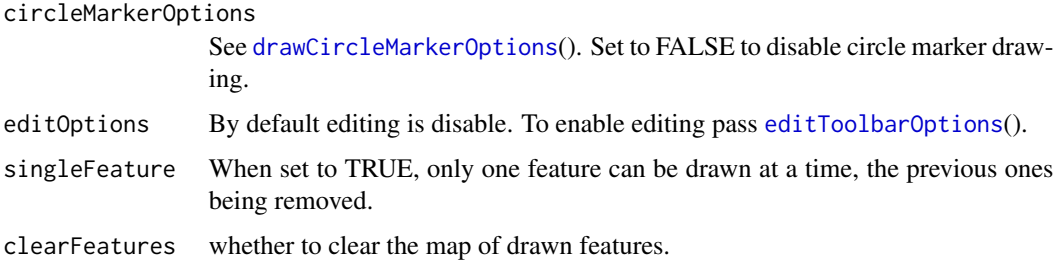

```
leaflet() %>%
  setView(0, 0, 2) %>%
  addProviderTiles(providers$CartoDB.Positron) %>%
  addDrawToolbar(
   targetGroup = "draw",
   editOptions = editToolbarOptions(
      selectedPathOptions = selectedPathOptions()
   )
  ) %>%
  addLayersControl(
   overlayGroups = c("draw"),
   options = layersControlOptions(collapsed = FALSE)
  ) %>%
  addStyleEditor()
## for more examples see
# browseURL(system.file("examples/draw.R", package = "leaflet.extras"))
```
addFullscreenControl *Add fullscreen control*

#### Description

Add a fullscreen control button

#### Usage

```
addFullscreenControl(map, position = "topleft", pseudoFullscreen = FALSE)
```
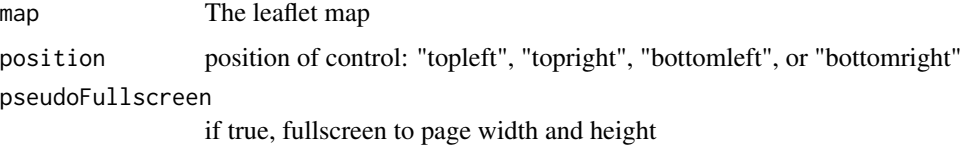

#### <span id="page-6-0"></span>addGeodesicPolylines 7

#### Examples

leaflet() %>% addTiles() %>% addFullscreenControl()

addGeodesicPolylines *Add Geodesic Lines*

#### Description

Add Geodesic Lines

#### Usage

```
addGeodesicPolylines(map, lng = NULL, lat = NULL, layerId = NULL,
  group = NULL, steps = 10, wrap = TRUE, stroke = TRUE,color = "#03F", weight = 5, opacity = 0.5, dashArray = NULL,smoothFactor = 1, noClip = FALSE, popup = NULL, popupOptions = NULL,
  label = NULL, labelOptions = NULL, options = pathOptions(),
 highlightOptions = NULL, data = getMapData(map))
```

```
addGreatCircles(map, lat_center = NULL, lng_center = NULL, radius,
  layerId = NULL, group = NULL, steps = 10, wrap = TRUE,
  stroke = TRUE, color = "#03F", weight = 5, opacity = 0.5,
 dashArray = NULL, smoothFactor = 1, noClip = FALSE, popup = NULL,
 popupOptions = NULL, label = NULL, labelOptions = NULL,
 options = pathOptions(), highlightOptions = NULL,
  data = getMapData(map))
```
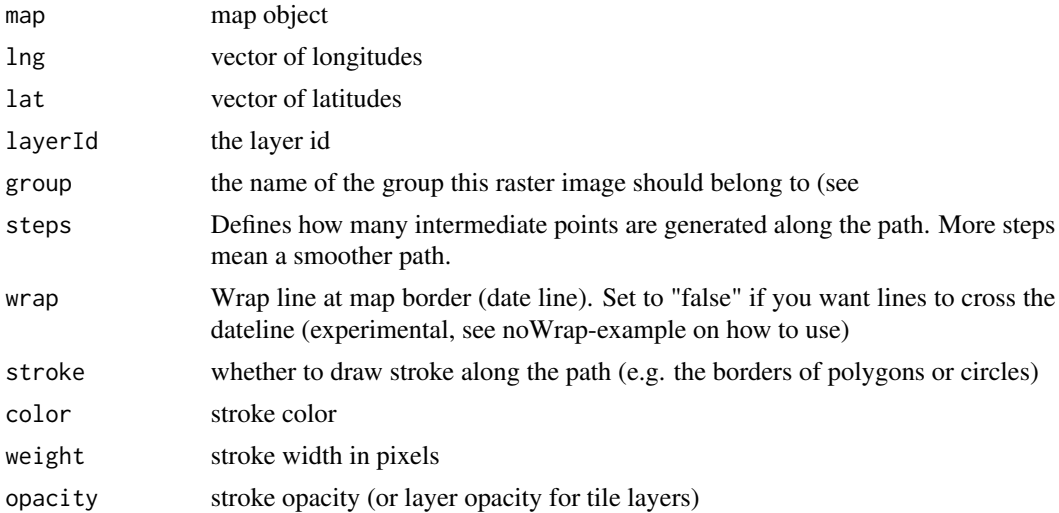

<span id="page-7-0"></span>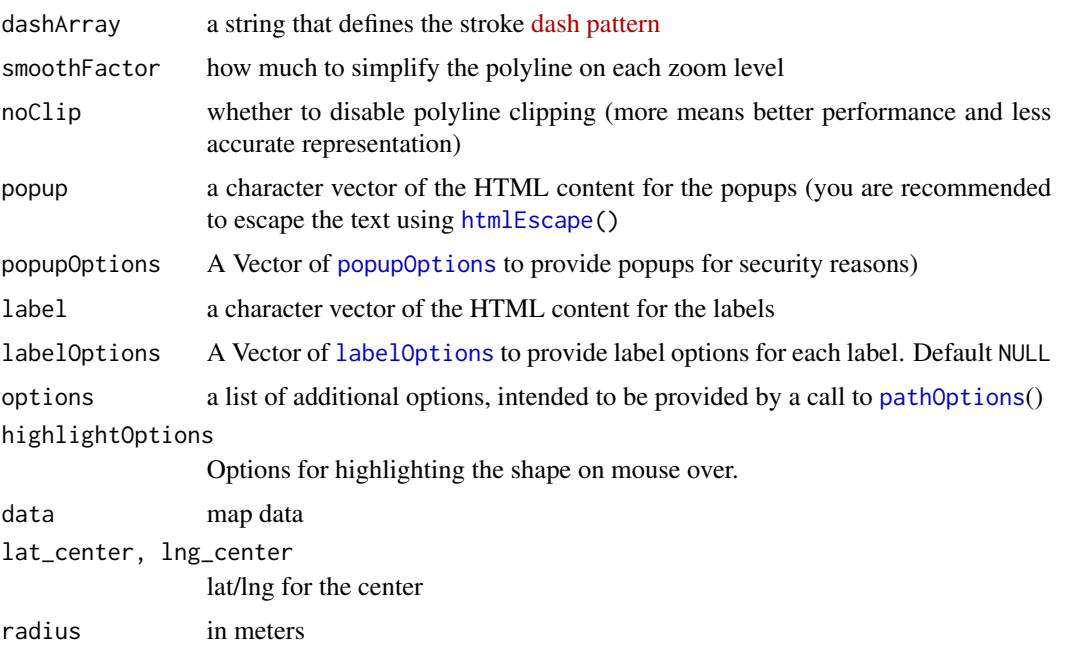

#### Functions

• addGreatCircles: Adds a Great Circle to the map

```
berlin <- c(52.51, 13.4)
losangeles <- c(34.05, -118.24)
santiago <- c(-33.44, -70.71)
tokio <- c(35.69, 139.69)
sydney <- c(-33.91, 151.08)
capetown <- c(-33.91, 18.41)
calgary <- c(51.05, -114.08)
hammerfest <- c(70.67, 23.68)
barrow <-c(71.29, -156.76)
```

```
df <- as.data.frame(rbind(hammerfest, calgary, losangeles, santiago, capetown, tokio, barrow))
names(df) <- c("lat","lng")
```

```
leaflet(df) %>%
 addProviderTiles(providers$CartoDB.Positron) %>%
 addGeodesicPolylines(lng = \simlng, lat = \simlat, weight = 2, color = "red",
                       steps = 50, opacity = 1) %>%
 addCircleMarkers(df, lat = \neglat,lng = \neglng, radius = 3, stroke = FALSE,
                   fillColor = "black", fillOpacity = 1)
```

```
## for more examples see
```

```
# browseURL(system.file("examples/geodesic.R", package = "leaflet.extras"))
```
<span id="page-8-0"></span>

#### <span id="page-8-1"></span>Description

This is a feature rich alternative to the [addGeoJSON](#page-0-0)  $\&$  [addTopoJSON](#page-0-0) with options to map feature properties to labels, popups, colors, markers etc.

Options to customize a Choropleth Legend

Adds a GeoJSON/TopoJSON Choropleth.

Adds a KML to the leaflet map.

Adds a KML Choropleth.

Options for parsing CSV

Adds a CSV to the leaflet map.

Adds a GPX to the leaflet map.

#### Usage

```
addGeoJSONv2(map, geojson, layerId = NULL, group = NULL,
 markerType = NULL, markerIcons = NULL, markerIconProperty = NULL,
 markerOptions = leaflet::markerOptions(), clusterOptions = NULL,
 clusterId = NULL, labelProperty = NULL,
 labelOptions = leaflet::labelOptions(), popupProperty = NULL,
 popupOptions = leaflet::popupOptions(), stroke = TRUE, color = "#03F",
 weight = 5, opacity = 0.5, fill = TRUE, fillColor = color,
 fillOpacity = 0.2, dashArray = NULL, smoothFactor = 1, noClip = FALSE,
 pathOptions = leaflet::pathOptions(), highlightOptions = NULL)
legendOptions(title = NULL, position = c("bottomleft", "bottomright",
 "topleft", "topright"), locale = "en-US", numberFormatOptions = list(style
 = "decimal", maximumFractionDigits = 2))
addGeoJSONChoropleth(map, geojson, layerId = NULL, group = NULL,
 valueProperty, labelProperty = NULL,
 labelOptions = leaflet::labelOptions(), popupProperty = NULL,
 popupOptions = leaflet::popupOptions(), scale = c("white", "red"),
 steps = 5, mode = "q", channelMode = c("rgb", "lab", "hsl", "lch"),padding = NULL, correctLightness = FALSE, bezierInterpolate = FALSE,
 colors = NULL, stroke = TRUE, color = "#03F", weight = 1,
 opacity = 0.5, fillOpacity = 0.2, dashArray = NULL, smoothFactor = 1,
 noClip = FALSE, pathOptions = leaflet::pathOptions(),
 highlightOptions = NULL, legendOptions = NULL)
addKML(map, kml, layerId = NULL, group = NULL, markerType = NULL,
```
markerIcons = NULL, markerIconProperty = NULL,

```
markerOptions = leaflet::markerOptions(), clusterOptions = NULL,
 clusterId = NULL, labelProperty = NULL,
 labelOptions = leaflet::labelOptions(), popupProperty = NULL,
 popupOptions = leaflet::popupOptions(), stroke = TRUE, color = "#03F",
 weight = 5, opacity = 0.5, fill = TRUE, fillColor = color,
 fillOpacity = 0.2, dashArray = NULL, smoothFactor = 1, noClip = FALSE,
 pathOptions = leaflet::pathOptions(), highlightOptions = NULL)
addKMLChoropleth(map, kml, layerId = NULL, group = NULL, valueProperty,
 labelProperty = NULL, labelOptions = leaflet::labelOptions(),
 popupProperty = NULL, popupOptions = leaflet::popupOptions(),
 scale = c("white", "red"), steps = 5, mode = "q",
 channelMode = c("rgb", "lab", "hsl", "lch"), padding = NULL,
 correctLightness = FALSE, bezierInterpolate = FALSE, colors = NULL,
 stroke = TRUE, color = "#03F", weight = 1, opacity = 0.5,
 fillOpacity = 0.2, dashArray = NULL, smoothFactor = 1, noClip = FALSE,
 pathOptions = leaflet::pathOptions(), highlightOptions = NULL,
 legendOptions = NULL)
csvParserOptions(latfield, lonfield, delimiter = ",")
addCSV(map, csv, csvParserOptions, layerId = NULL, group = NULL,
 markerType = NULL, markerIcons = NULL, markerIconProperty = NULL,
 markerOptions = leaflet::markerOptions(), clusterOptions = NULL,
 clusterId = NULL, labelProperty = NULL,
 labelOptions = leaflet::labelOptions(), popupProperty = NULL,
 popupOptions = leaflet::popupOptions(), stroke = TRUE, color = "#03F",
 weight = 5, opacity = 0.5, fill = TRUE, fillColor = color,
 fillOpacity = 0.2, dashArray = NULL, smoothFactor = 1, noClip = FALSE,
 pathOptions = leaflet::pathOptions(), highlightOptions = NULL)
addGPX(map, gpx, layerId = NULL, group = NULL, markerType = NULL,
 markerIcons = NULL, markerIconProperty = NULL,
 markerOptions = leaflet::markerOptions(), clusterOptions = NULL,
 clusterId = NULL, labelProperty = NULL,
 labelOptions = leaflet::labelOptions(), popupProperty = NULL,
 popupOptions = leaflet::popupOptions(), stroke = TRUE, color = "#03F",
 weight = 5, opacity = 0.5, fill = TRUE, fillColor = color,
 fillOpacity = 0.2, dashArray = NULL, smoothFactor = 1, noClip = FALSE,
 pathOptions = leaflet::pathOptions(), highlightOptions = NULL)
```
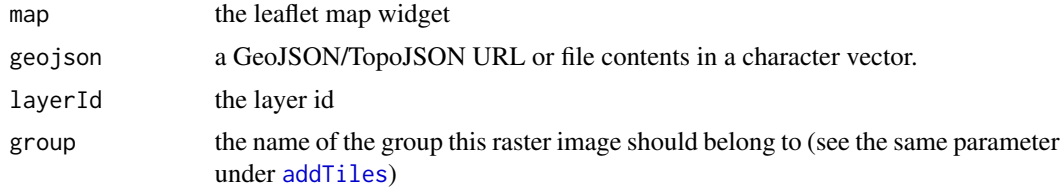

<span id="page-10-0"></span>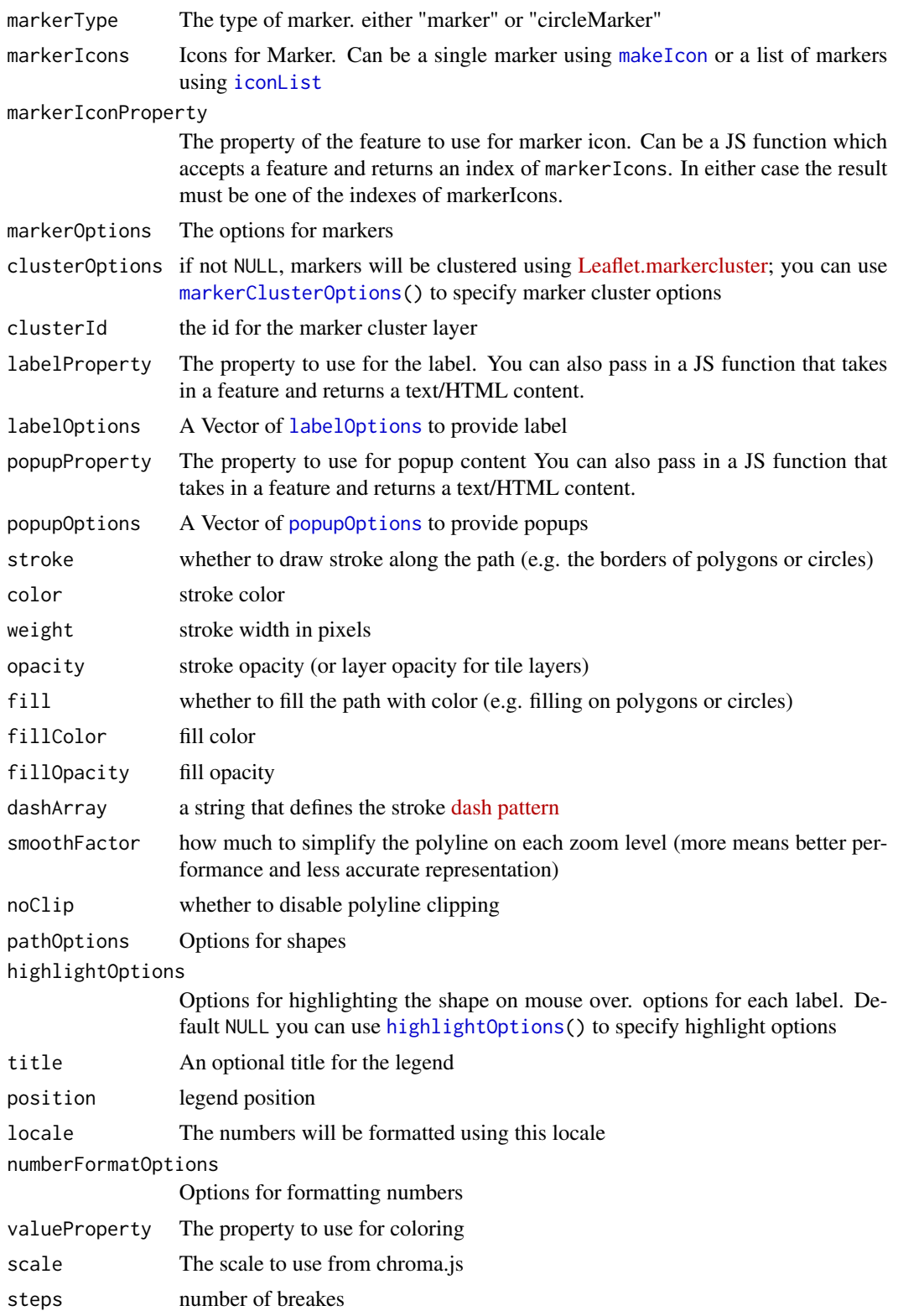

<span id="page-11-0"></span>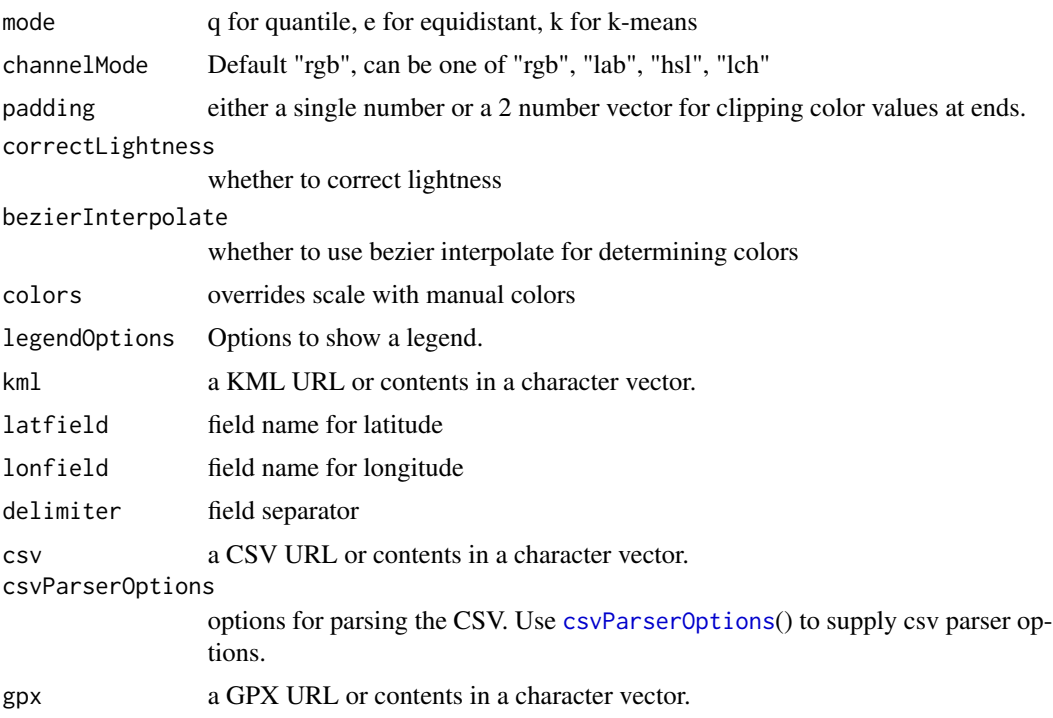

```
## addGeoJSONv2
geoJson <- readr::read_file(
  "https://rawgit.com/benbalter/dc-maps/master/maps/historic-landmarks-points.geojson"
\lambdaleaflet() %>%
  setView(-77.0369, 38.9072, 12) %>%
  addProviderTiles(providers$CartoDB.Positron) %>%
  addWebGLGeoJSONHeatmap(
   geoJson, size = 30 , units = "px"
  ) %>%
  addGeoJSONv2(
   geoJson,
   markerType = "circleMarker",
   stroke = FALSE, fillColor = "black", fillOpacity = 0.7,
   markerOptions = markerOptions(radius = 2)
  \mathcal{L}## for more examples see
# browseURL(system.file("examples/draw.R", package = "leaflet.extras"))
# browseURL(system.file("examples/geojsonv2.R", package = "leaflet.extras"))
# browseURL(system.file("examples/search.R", package = "leaflet.extras"))
# browseURL(system.file("examples/TopoJSON.R", package = "leaflet.extras"))
```

```
geoJson <- readr::read_file(
  "https://rawgit.com/benbalter/dc-maps/master/maps/ward-2012.geojson"
\mathcal{L}leaflet() %>%
  addTiles() %>%
  setView(-77.0369, 38.9072, 11) %>%
  addBootstrapDependency() %>%
  enableMeasurePath() %>%
  addGeoJSONChoropleth(
    geoJson,
    valueProperty = "AREASQMI",
    scale = c("white", "red"),mode = "q",steps = 4,
    padding = c(0.2, 0),
    labelProperty = "NAME",
    popupProperty = propstoHTMLTable(
    props = c("NAME", "AREASQMI", "REP_NAME", "WEB_URL", "REP_PHONE", "REP_EMAIL", "REP_OFFICE"),
      table.attrs = list(class = "table table-striped table-bordered"),
     drop.na = TRUE),
    color = "#ffffff", weight = 1, fillOpacity = 0.7,
    highlightOptions = highlightOptions(
      weight = 2, color = "#000000",
      fillOpacity = 1, opacity = 1,
      bringToFront = TRUE, sendToBack = TRUE),
    pathOptions = pathOptions(
      showMeasurements = TRUE,
      measurementOptions = measurePathOptions(imperial = TRUE)))
## for more examples see
# browseURL(system.file("examples/geojsonv2.R", package = "leaflet.extras"))
# browseURL(system.file("examples/measurePath.R", package = "leaflet.extras"))
# browseURL(system.file("examples/search.R", package = "leaflet.extras"))
# browseURL(system.file("examples/TopoJSON.R", package = "leaflet.extras"))
## addKML
kml <- readr::read_file(
  system.file("examples/data/kml/crimes.kml.zip", package = "leaflet.extras")
)
leaflet() %>%
  setView(-77.0369, 38.9072, 12) %>%
  addProviderTiles(providers$CartoDB.Positron) %>%
  addWebGLKMLHeatmap(kml, size = 20, units = "px") %>%
  addKML(
   kml,
   markerType = "circleMarker",
   stroke = FALSE, fillColor = "black", fillOpacity = 1,
    markerOptions = markerOptions(radius = 1)
  )
```

```
## addKMLChoropleth
kml <- readr::read_file(
 system.file("examples/data/kml/cb_2015_us_state_20m.kml.zip", package = "leaflet.extras")
\lambdaleaflet() %>%
  addBootstrapDependency() %>%
  setView(-98.583333, 39.833333, 4) %>%
  addProviderTiles(providers$CartoDB.Positron) %>%
  addKMLChoropleth(
    kml,
    valueProperty = JS(
      'function(feature){
         var props = feature.properties;
         var aland = props.ALAND/100000;
         var awater = props.AWATER/100000;
         return 100*awater/(awater+aland);
      }'
   ),
    scale = "OrRd", mode = "q", steps = 5,
    padding = c(0.2, 0),
    popupProperty = "description",
    labelProperty = "NAME",
    color = "#ffffff", weight = 1, fillOpacity = 1,
    highlightOptions = highlightOptions(
      fillOpacity = 1, weight = 2, opacity = 1, color = "#000000",
      bringToFront = TRUE, sendToBack = TRUE
    ),
    legendOptions = legendOptions(
      title = "% of Water Area",
      numberFormatOptions = list(
       style = "decimal",
        maximumFractionDigits = 2
      )
   \lambda\lambda## addCSV
csv <- readr::read_file(
  system.file("examples/data/csv/world_airports.csv.zip", package = "leaflet.extras")
)
leaflet() %>%
  setView(0, 0, 2) %>%
  addProviderTiles(providers$CartoDB.DarkMatterNoLabels) %>%
  addCSV(
   csv,
    csvParserOptions("latitude_deg", "longitude_deg"),
    markerType = "circleMarker",
    stroke = FALSE, fillColor = "red", fillOpacity = 1,
```
#### <span id="page-14-0"></span>addHash 15

```
markerOptions = markerOptions(radius = 0.5))
## addGPX
airports <- readr::read_file(
  system.file("examples/data/gpx/md-airports.gpx.zip", package = "leaflet.extras")
\lambdaleaflet() %>%
  addBootstrapDependency() %>%
  setView(-76.6413, 39.0458, 8) %>%
  addProviderTiles(
   providers$CartoDB.Positron,
    options = providerTileOptions(detectRetina = TRUE)
  ) %>%
  addWebGLGPXHeatmap(airports, size = 20000, group = "airports", opacity = 0.9) %>%
  addGPX(
   airports,
   markerType = "circleMarker",
   stroke = FALSE, fillColor = "black", fillOpacity = 1,
   markerOptions = markerOptions(radius = 1.5),
   group = "airports"
  \lambda## for a larger example see
# browseURL(system.file("examples/GPX.R", package = "leaflet.extras"))
```
addHash *Add dynamic URL Hash*

#### Description

Leaflet-hash lets you to add dynamic URL hashes to web pages with Leaflet maps. You can easily link users to specific map views.

#### Usage

addHash(map)

#### Arguments

map The leaflet map

```
leaflet() %>%
  addTiles() %>%
  addHash()
```
<span id="page-15-0"></span>

#### **Description**

Add a heatmap Adds a heatmap with data from a GeoJSON/TopoJSON file/url Adds a heatmap with data from a KML file/url Adds a heatmap with data from a CSV file/url Adds a heatmap with data from a GPX file/url removes the heatmap clears the heatmap

#### Usage

```
addHeatmap(map, lng = NULL, lat = NULL, intensity = NULL,
  layerId = NULL, group = NULL, minOpacity = 0.05, max = 1,
  radius = 25, blur = 15, gradient = NULL, cellSize = NULL,
  data = leaflet::getMapData(map))
addGeoJSONHeatmap(map, geojson, layerId = NULL, group = NULL,
  intensityProperty = NULL, minOpacity = 0.05, max = 1, radius = 25,
 blur = 15, gradient = NULL, cellSize = NULL)
addKMLHeatmap(map, kml, layerId = NULL, group = NULL,
  intensityProperty = NULL, minOpacity = 0.05, max = 1, radius = 25,
 blur = 15, gradient = NULL, cellSize = NULL)
addCSVHeatmap(map, csv, csvParserOptions, layerId = NULL, group = NULL,
  intensityProperty = NULL, minOpacity = 0.05, max = 1, radius = 25,
 blur = 15, gradient = NULL, cellSize = NULL)
addGPXHeatmap(map, gpx, layerId = NULL, group = NULL,
  intensityProperty = NULL, minOpacity = 0.05, max = 1, radius = 25,
 blur = 15, gradient = NULL, cellSize = NULL)
removeHeatmap(map, layerId)
clearHeatmap(map)
```
#### Arguments

map the map widget.

<span id="page-16-0"></span>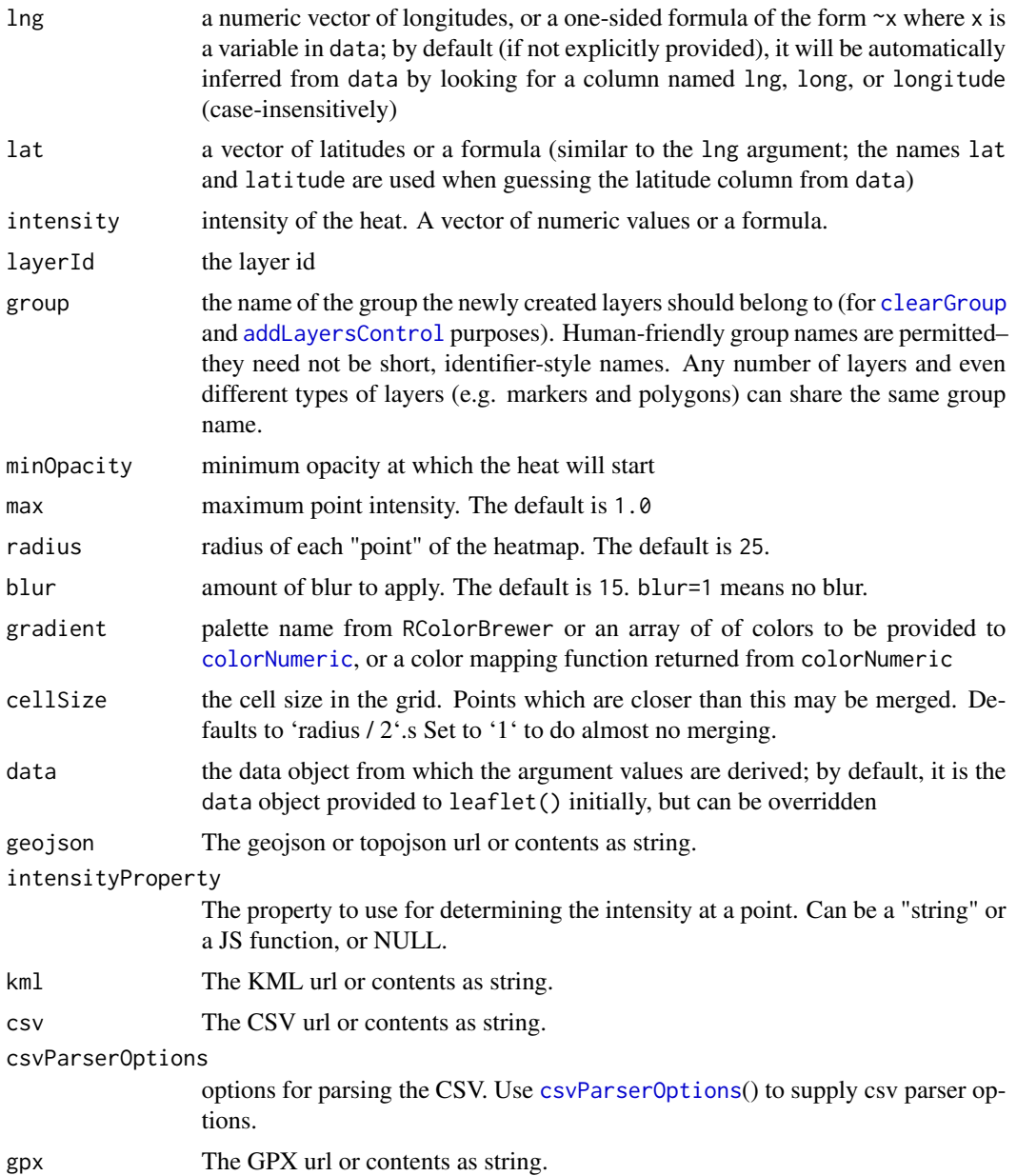

```
leaflet(quakes) %>%
  addProviderTiles(providers$CartoDB.DarkMatter) %>%
  setView( 178, -20, 5 ) %>%
  addHeatmap(
    lng = \simlong, lat = \simlat, intensity = \simmag,
    blur = 20, max = 0.05, radius = 15
  \mathcal{L}
```

```
## for more examples see
# browseURL(system.file("examples/heatmaps.R", package = "leaflet.extras"))
kml <- readr::read_file(
  system.file("examples/data/kml/crimes.kml.zip", package = "leaflet.extras")
)
leaflet() %>%
  setView(-77.0369, 38.9072, 12) %>%
  addProviderTiles(providers$CartoDB.Positron) %>%
  addKMLHeatmap(kml, radius = 7) %>%
  addKML(
   kml,
    markerType = "circleMarker",
    stroke = FALSE, fillColor = "black", fillOpacity = 1,
   markerOptions = markerOptions(radius = 1))
## for more examples see
# browseURL(system.file("examples/KML.R", package = "leaflet.extras"))
```
addResetMapButton *Reset map's view to original view*

## Description

Reset map's view to original view

#### Usage

```
addResetMapButton(map)
```
### Arguments

map The map widget

```
leaflet() %>%
 addTiles() %>%
 addResetMapButton()
```
<span id="page-17-0"></span>

<span id="page-18-0"></span>addSearchFeatures *Add a feature search control to the map.*

### Description

Add a feature search control to the map.

Removes the feature search control from the map.

#### Usage

```
addSearchFeatures(map, targetGroups, options = searchFeaturesOptions())
```
removeSearchFeatures(map, clearFeatures = FALSE)

# Arguments

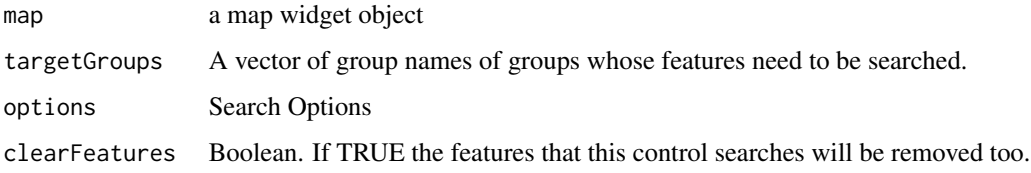

#### Value

modified map modified map

addSearchOSM *Add a OSM search control to the map.*

#### Description

Add a OSM search control to the map. Removes the OSM search control from the map. Add a Google search control to the map. Removes the Google search control from the map. Add a US Census Bureau search control to the map.

Removes the US Census Bureau search control from the map.

```
addSearchOSM(map, options = searchOptions(autoCollapse = TRUE, minLength = 2))
removeSearchOSM(map)
addReverseSearchOSM(map, showSearchLocation = TRUE, showBounds = FALSE,
  showFeature = TRUE, fitBounds = TRUE, displayText = TRUE,
  group = NULL)addSearchGoogle(map, apikey = Sys.getenv("GOOGLE_MAP_GEOCODING_KEY"),
  options = searchOptions(autoCollapse = TRUE, minLength = 2))
removeSearchGoogle(map)
addReverseSearchGoogle(map, apikey = Sys.getenv("GOOGLE_MAP_GEOCODING_KEY"),
  showSearchLocation = TRUE, showBounds = FALSE, showFeature = TRUE,
  fitBounds = TRUE, display = IRUE = TRUE = TRUE, group = NULL)addSearchUSCensusBureau(map, options = searchOptions(autoCollapse = TRUE,
 minLength = 20)
```
removeSearchUSCensusBureau(map)

### Arguments

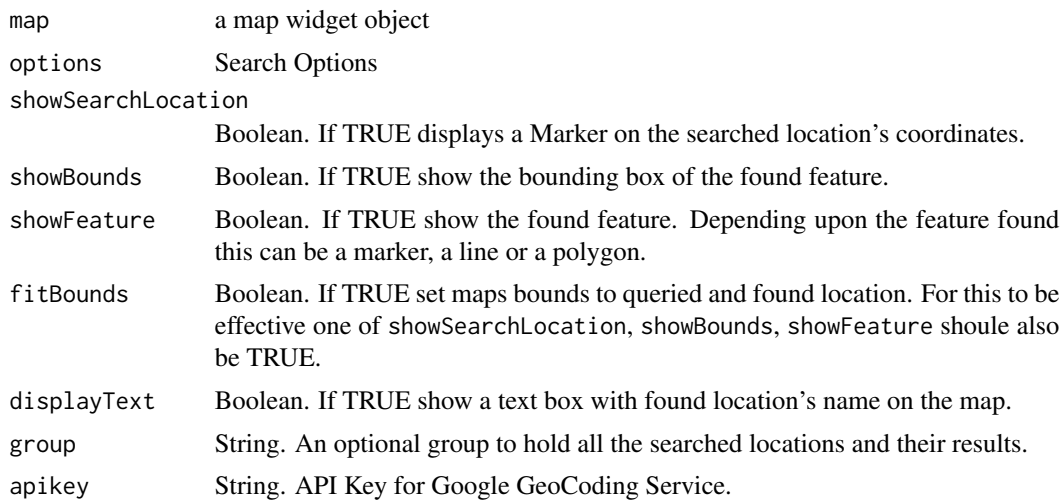

#### Value

modified map modified map modified map modified map

### <span id="page-20-0"></span>addStyleEditor 21

modified map

modified map

modified map

modified map

# Examples

```
leaflet() %>%
  addProviderTiles(providers$Esri.WorldStreetMap) %>%
  addResetMapButton() %>%
  addSearchGoogle()
## for more examples see
# browseURL(system.file("examples/search.R", package = "leaflet.extras"))
```
addStyleEditor *Add style editor*

# Description

Add style editor

Remove style editor

#### Usage

```
addStyleEditor(map, position = c("topleft", "topright", "bottomleft",
  "bottomright"), openOnLeafletDraw = TRUE, useGrouping = FALSE, ...)
```
removeStyleEditor(map)

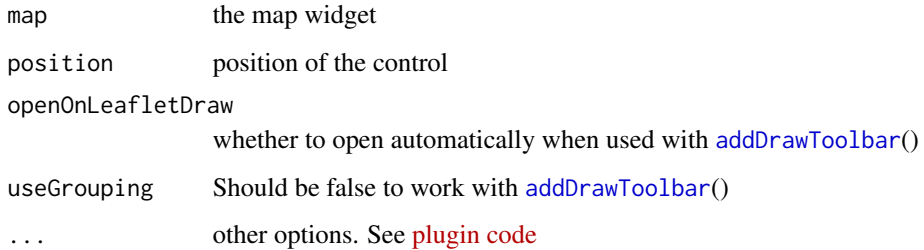

```
leaflet() %>%
 setView(0, 0, 2) %>%
 addProviderTiles(providers$CartoDB.Positron) %>%
 addDrawToolbar(
   targetGroup = "draw",
   editOptions = editToolbarOptions(selectedPathOptions = selectedPathOptions())
 ) %>%
 addLayersControl(
   overlayGroups = c("draw"), options = layersControlOptions(collapsed = FALSE)
 ) %>%
 # add the style editor to alter shapes added to map
 addStyleEditor()
```
addWebGLHeatmap *Add a webgl heatmap*

#### Description

Add a webgl heatmap

Adds a heatmap with data from a GeoJSON/TopoJSON file/url

Adds a heatmap with data from a KML file/url

Adds a heatmap with data from a CSV file/url

Adds a heatmap with data from a GPX file/url

removes the webgl heatmap

clears the webgl heatmap

#### Usage

```
addWebGLHeatmap(map, lng = NULL, lat = NULL, intensity = NULL,
 layerId = NULL, group = NULL, size = "30000", units = "m",opacity = 1, gradientTexture = NULL, alphaRange = 1,
  data = leaflet::getMapData(map))
addWebGLGeoJSONHeatmap(map, geojson, layerId = NULL, group = NULL,
  intensityProperty = NULL, size = "30000", units = "m", opacity = 1,
  gradientTexture = NULL, alphaRange = 1)
addWebGLKMLHeatmap(map, kml, layerId = NULL, group = NULL,
  intensityProperty = NULL, size = "30000", units = "m", opacity = 1,
  gradientTexture = NULL, alphaRange = 1)
addWebGLCSVHeatmap(map, csv, csvParserOptions, layerId = NULL, group = NULL,
  intensityProperty = NULL, size = "30000", units = "m", opacity = 1,gradientTexture = NULL, alphaRange = 1)
```
<span id="page-21-0"></span>

```
addWebGLGPXHeatmap(map, gpx, layerId = NULL, group = NULL,
 intensityProperty = NULL, size = "30000", units = "m", opacity = 1,
 gradientTexture = NULL, alphaRange = 1)
```
removeWebGLHeatmap(map, layerId)

clearWebGLHeatmap(map)

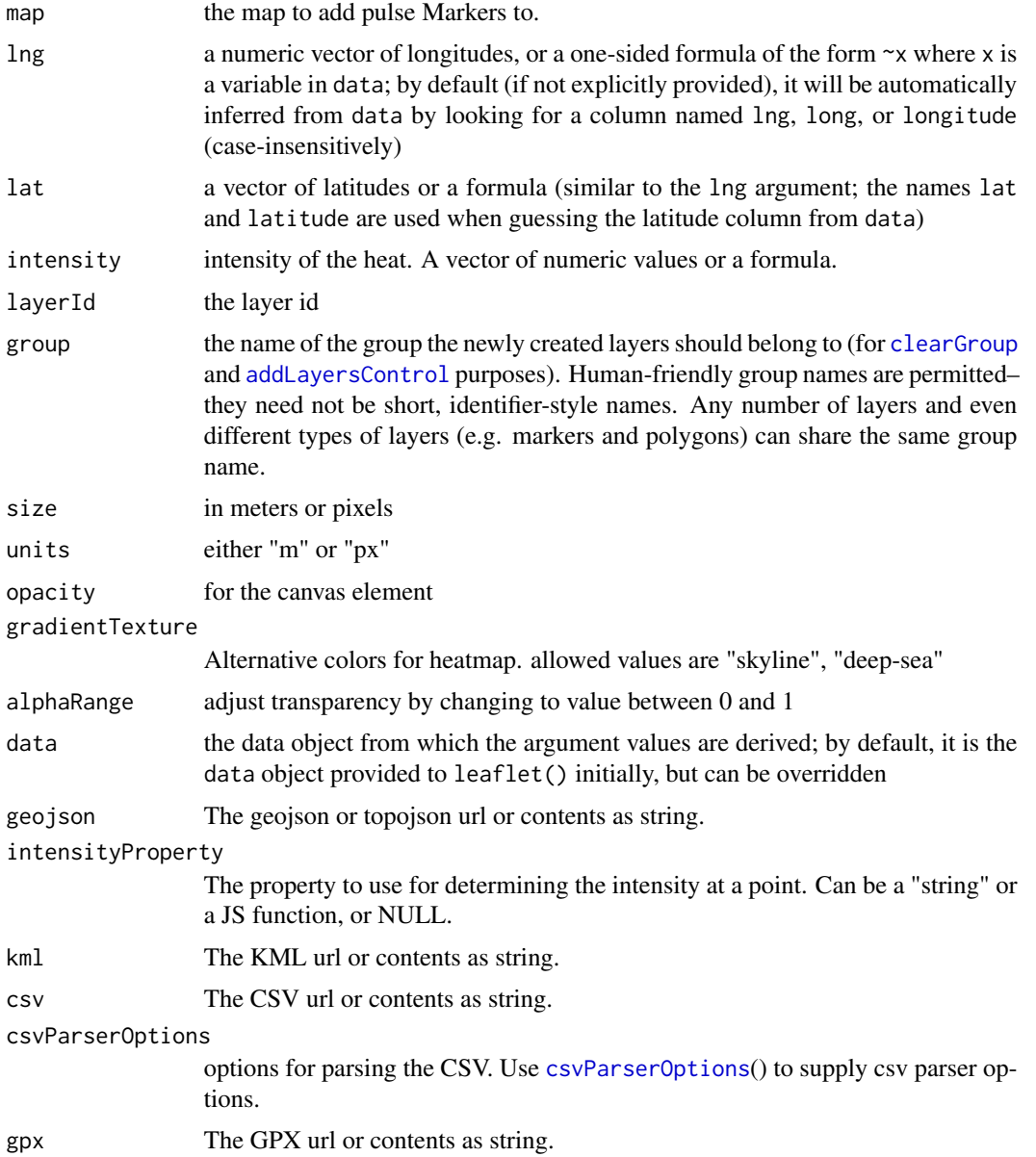

```
## addWebGLHeatmap
leaflet(quakes) %>%
  addProviderTiles(providers$CartoDB.DarkMatter) %>%
  addWebGLHeatmap(\ln g = \sim \ln g, \ln t = \sim \ln g, size = 60000)
## for more examples see
# browseURL(system.file("examples/webglHeatmaps.R", package = "leaflet.extras"))
## addWebGLGeoJSONHeatmap
geoJson <- readr::read_file(
  "https://rawgit.com/benbalter/dc-maps/master/maps/historic-landmarks-points.geojson"
)
leaflet() %>%
  setView(-77.0369, 38.9072, 12) %>%
  addProviderTiles(providers$CartoDB.Positron) %>%
  addWebGLGeoJSONHeatmap(
   geoJson, size = 30 , units = "px"
  ) %>%
  addGeoJSONv2(
   geoJson,
   markerType = "circleMarker",
   stroke = FALSE, fillColor = "black", fillOpacity = 0.7,
   markerOptions = markerOptions(radius = 2)
  )
## for more examples see
# browseURL(system.file("examples/geojsonV2.R", package = "leaflet.extras"))
# browseURL(system.file("examples/TopoJSON.R", package = "leaflet.extras"))
## addWebGLKMLHeatmap
kml <- readr::read_file(
  system.file("examples/data/kml/crimes.kml.zip", package = "leaflet.extras")
\lambdaleaflet() %>% setView(-77.0369, 38.9072, 12) %>%
  addProviderTiles(providers$CartoDB.Positron) %>%
  addWebGLKMLHeatmap(kml, size = 20, units = "px") %>%
  addKML(
   kml,
    markerType = "circleMarker",
    stroke = FALSE, fillColor = "black", fillOpacity = 1,
    markerOptions = markerOptions(radius = 1))
## addWebGLCSVHeatmap
csv <- readr::read_file(
  system.file("examples/data/csv/world_airports.csv.zip", package = "leaflet.extras")
)
leaflet() %>%
  setView(0, 0, 2) %>%
  addProviderTiles(providers$CartoDB.DarkMatterNoLabels) %>%
```

```
addWebGLCSVHeatmap(
   csv,
    csvParserOptions("latitude_deg", "longitude_deg"),
   size = 10, units = "px")
airports <- readr::read_file(
  system.file("examples/data/gpx/md-airports.gpx.zip", package = "leaflet.extras")
\lambdaleaflet() %>%
  addBootstrapDependency() %>%
  setView(-76.6413, 39.0458, 8) %>%
  addProviderTiles(
   providers$CartoDB.Positron,
   options = providerTileOptions(detectRetina = TRUE)
  ) %>%
  addWebGLGPXHeatmap(
   airports,
   size = 20000,
   group = "airports",
   opacity = 0.9) %>%
  addGPX(
   airports,
   markerType = "circleMarker",
   stroke = FALSE, fillColor = "black", fillOpacity = 1,
   markerOptions = markerOptions(radius = 1.5),
   group = "airports"
  \lambda## for a larger example see
```

```
# browseURL(system.file("examples/GPX.R", package = "leaflet.extras"))
```
addWMSLegend *Add WMS Legend*

#### Description

Add a WMS Legend

#### Usage

addWMSLegend(map, uri, position = "topright", layerId = NULL)

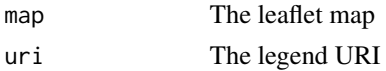

<span id="page-25-0"></span>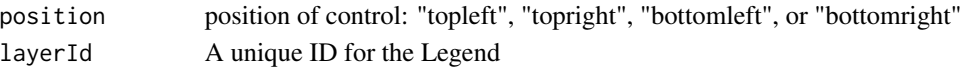

```
leaflet(
  options = leafletOptions(
    center = c(-33.95293, 20.82824),
    zoom = 14,
   minZoom = 5,
   maxZoom = 18,
   maxBounds = list(
      c(-33.91444, 20.75351),
      c(-33.98731, 20.90626)
   )
  \lambda) %>%
  addWMSTiles(
   baselr1 = paste0(
      "http://maps.kartoza.com/web/?",
      "map=/web/Boosmansbos/Boosmansbos.qgs"
   ),
    layers = "Boosmansbos",
   options = WMSTileOptions(format = "image/png", transparent = TRUE),
   attribution = paste0(
      "(c)<a href= \"http://kartoza.com\">Kartoza.com</a> and ",
      "<a href= \"http://www.ngi.gov.za/\">SA-NGI</a>"
   \lambda) %>%
  addWMSLegend(
   uri = paste0("http://maps.kartoza.com/web/?",
      "map=/web/Boosmansbos/Boosmansbos.qgs&&SERVICE=WMS&VERSION=1.3.0",
     "&SLD_VERSION=1.1.0&REQUEST=GetLegendGraphic&FORMAT=image/jpeg&LAYER=Boosmansbos&STYLE="
   )
  \lambda
```
debugMap *For debugging a leaflet map*

#### Description

For debugging a leaflet map

#### Usage

```
debugMap(map)
```
#### Arguments

map The map widget

<span id="page-26-2"></span><span id="page-26-0"></span>drawShapeOptions *Options for drawn shapes*

#### <span id="page-26-1"></span>Description

Options for drawn shapes

Options for drawing polylines

Options for drawing polygons

Options for drawing rectangles

Options for drawing Circles

Options for drawing markers

Options for drawing markers

Options for path when in editMode

Options for editing shapes

#### Usage

```
drawShapeOptions(stroke = TRUE, color = "#03f", weight = 1, opacity = 1,
  fill = TRUE, fillColor = "#03f", fillOperator = 0.4, dashArray = NULL,lineCap = NULL, lineJoin = NULL, clickable = TRUE,
 pointerEvents = NULL, smoothFactor = 1, noClip = TRUE)
drawPolylineOptions(allowIntersection = TRUE, drawError = list(color =
  "#b00b00", timeout = 2500), guidelineDistance = 20,
 maxGuideLineLength = 4000, showLength = TRUE, metric = TRUE,
  feet = TRUE, nautic = FALSE, zIndexOffset = 2000,
  shapeOptions = drawShapeOptions(fill = FALSE), repeatMode = FALSE)
drawPolygonOptions(showArea = FALSE, metric = TRUE,
  shapeOptions = drawShapeOptions(), repeatMode = FALSE)
drawRectangleOptions(showArea = TRUE, metric = TRUE,
  shapeOptions = drawShapeOptions(), repeatMode = FALSE)
drawCircleOptions(showRadius = TRUE, metric = TRUE, feet = TRUE,
  nautic = FALSE, shapeOptions = drawShapeOptions(), repeatMode = FALSE)
drawMarkerOptions(markerIcon = NULL, zIndexOffset = 2000,
  repeatMode = FALSE)
drawCircleMarkerOptions(stroke = TRUE, color = "#3388ff", weight = 4,
  opacity = 0.5, fill = TRUE, fillColor = NULL, fillOpacity = 0.2,
  clickable = TRUE, zIndexOffset = 2000, repeatMode = FALSE)
```

```
selectedPathOptions(dashArray = c("10, 10"), weight = 2, color = "black",
 fill = TRUE, fillColor = "black", fillOpacity = 0.6,
 maintainColor = FALSE)
```

```
editToolbarOptions(edit = TRUE, remove = TRUE, selectedPathOptions = NULL,
  allowIntersection = TRUE)
```
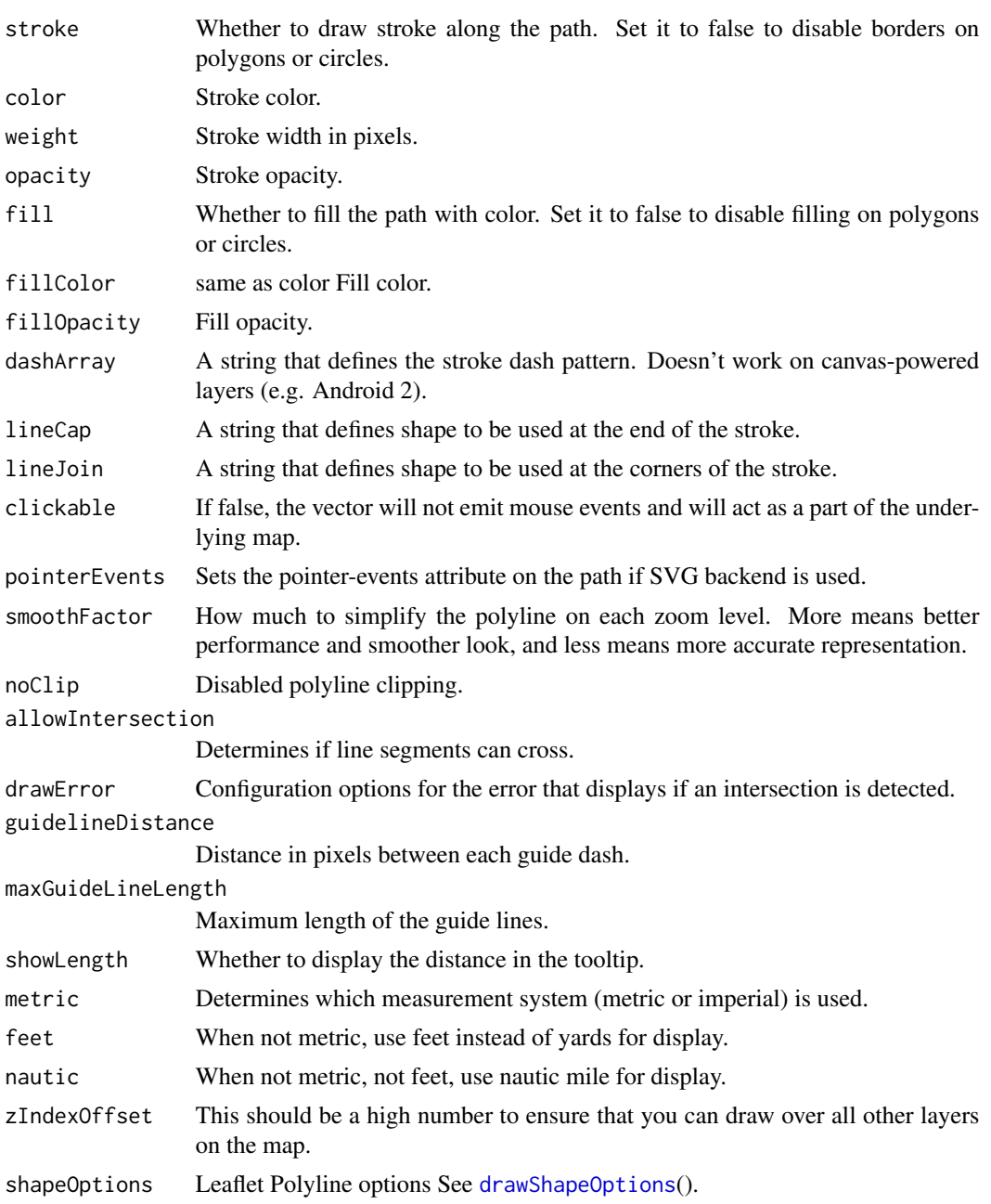

<span id="page-27-0"></span>

<span id="page-28-0"></span>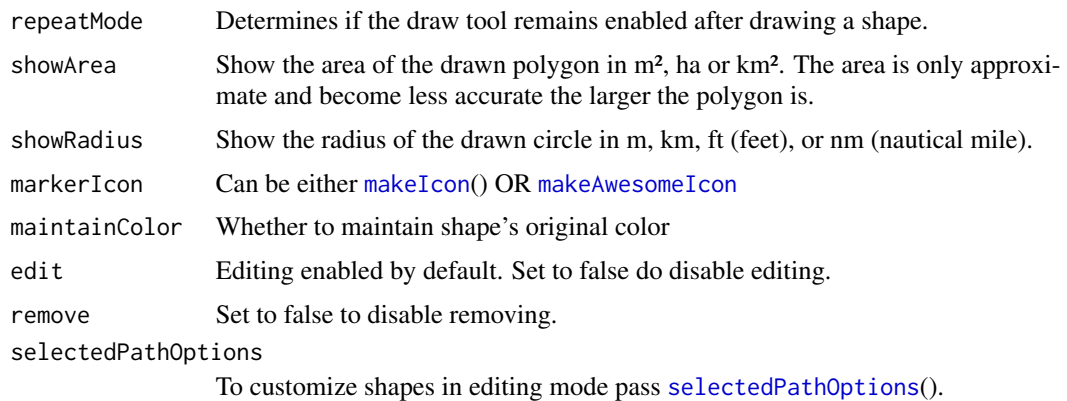

enableMeasurePath *Enables measuring of length of polylines and areas of polygons*

#### Description

Enables measuring of length of polylines and areas of polygons

```
Options for measure-path
```
Adds a toolbar to enable/disable measuing path distances/areas

#### Usage

```
enableMeasurePath(map)
```

```
measurePathOptions(showOnHover = FALSE, minPixelDistance = 30,
  showDistances = TRUE, showArea = TRUE, imperial = FALSE)
```
addMeasurePathToolbar(map, options = measurePathOptions())

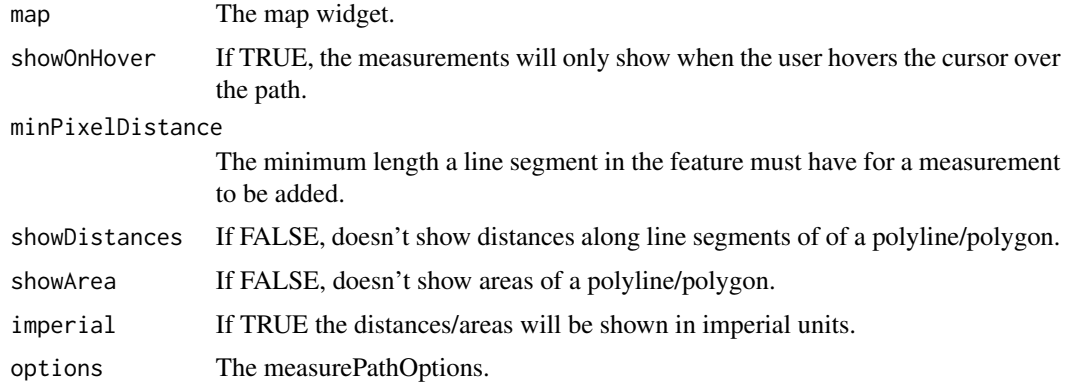

```
geoJson <- readr::read_file(
  "https://rawgit.com/benbalter/dc-maps/master/maps/ward-2012.geojson"
)
leaflet() %>%
  addTiles() %>%
  setView(-77.0369, 38.9072, 11) %>%
  addBootstrapDependency() %>%
  enableMeasurePath() %>%
  addGeoJSONChoropleth(
   geoJson,
   valueProperty = "AREASQMI",
    scale = c("white", "red"),
    mode = "q",steps = 4,
    padding = c(0.2, 0),
    labelProperty = "NAME",
    popupProperty = propstoHTMLTable(
    props = c("NAME", "AREASQMI", "REP_NAME", "WEB_URL", "REP_PHONE", "REP_EMAIL", "REP_OFFICE"),
      table.attrs = list(class = "table table-striped table-bordered"),
      drop.na = TRUE
    ),
    color = "#ffffff", weight = 1, fillOpacity = 0.7,
    highlightOptions = highlightOptions(
      weight = 2, color = "#000000",
      fillOpacity = 1, opacity = 1,
      bringToFront = TRUE, sendToBack = TRUE),
    pathOptions = pathOptions(
      showMeasurements = TRUE,
      measurementOptions = measurePathOptions(imperial = TRUE)))
```
enableTileCaching *Enables caching of Tiles*

#### Description

Enables caching of tiles locally in browser. See [https://github.com/MazeMap/Leaflet.TileLay](https://github.com/MazeMap/Leaflet.TileLayer.PouchDBCached)er. [PouchDBCached](https://github.com/MazeMap/Leaflet.TileLayer.PouchDBCached) for details. In addition to invoking this function, you should also pass useCache=TRUE & crossOrigin=TRUE in the [tileOptions](#page-0-0) call and pass that to your [addTiles](#page-0-0)'s options parameter.

#### Usage

enableTileCaching(map)

<span id="page-29-0"></span>

### <span id="page-30-0"></span>gpsOptions 31

#### **Arguments**

map The leaflet map

#### Examples

```
leaflet() %>%
  enableTileCaching() %>%
  addTiles(options = tileOptions(useCache = TRUE, crossOrigin = TRUE))
```
## for more examples see # browseURL(system.file("examples/TileLayer-Caching.R", package = "leaflet.extras"))

gpsOptions *Options for the GPS Control*

#### Description

Options for the GPS Control

Add a gps to the Map.

Removes the GPS Control

Activate the GPS Control. You should have already added the GPS control before calling this method.

Deactivate the GPS Control. You should have already added the GPS control before calling this method.

#### Usage

```
gpsOptions(position = "topleft", activate = FALSE, autoCenter = FALSE,
 maxZoom = NULL, setView = FALSE)
```
addControlGPS(map, options = gpsOptions())

```
removeControlGPS(map)
```
activateGPS(map)

deactivateGPS(map)

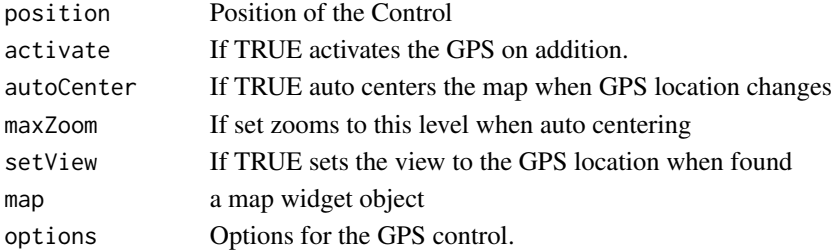

```
leaflet() %>%
  addTiles() %>%
  addControlGPS()
```
leaflet.extras *leaflet.extras: Extra Functionality for 'leaflet' Package.*

# Description

Description: The 'leaflet' JavaScript library provides many plugins some of which are available in the core 'leaflet' package, but there are many more. It is not possible to support them all in the core 'leaflet' package. This package serves as an add-on to the 'leaflet' package by providing extra functionality via 'leaflet' plugins.

leafletExtrasDependencies

*Various leaflet dependency functions for use in downstream packages*

# Description

Various leaflet dependency functions for use in downstream packages

#### Usage

leafletExtrasDependencies

#### Format

An object of class list of length 5.

<span id="page-32-0"></span>

#### Description

Converts GeoJSON Feature properties to HTML Converts GeoJSON Feature properties to HTML Table. Customize the leaflet widget style

#### Usage

```
propsToHTML(props, elem = NULL, elem.attrs = NULL)
propstoHTMLTable(props = NULL, table.attrs = NULL, drop.na = TRUE)
setMapWidgetStyle(map, style = list(background = "transparent"))
```
#### **Arguments**

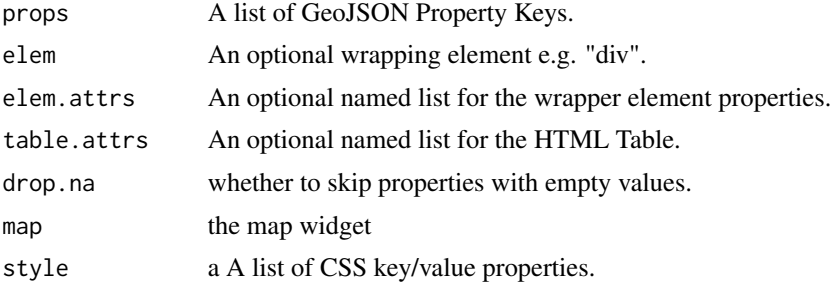

```
geoJson <- jsonlite::fromJSON(readr::read_file(
  paste0(
    "https://raw.githubusercontent.com/MinnPost/simple-map-d3",
    "/master/example-data/world-population.geo.json"
  )
))
world <- leaflet(
  options = leafletOptions(
   maxZoom = 5,
   crs = leafletCRS(
      crsClass = "L.Proj.CRS", code = "ESRI:53009",
    proj4def = "+proj=moll +lon_0=0 +x_0=0 +y_0=0 +a=6371000 +b=6371000 +units=m +no_defs",
      resolutions = c(65536, 32768, 16384, 8192, 4096, 2048)))) %>%
  addGraticule(style = list(color = "#999", weight = 0.5, opacity = 1, fill = NA)) %\gg%
 addGraticule(sphere = TRUE, style = list(color = "#777", weight = 1, opacity = 0.25, fill = NA))
```

```
world
# change background to white
world %>%
  setMapWidgetStyle(list(background = "white"))
```
pulseIconList *Make pulse-icon set*

#### <span id="page-33-1"></span>Description

Make pulse-icon set

Make Pulse Icon

An icon can be represented as a list of the form list(color, iconSize,...). This function is vectorized over its arguments to create a list of icon data. Shorter argument values will be re-cycled. NULL values for these arguments will be ignored.

Add Pulse Markers

#### Usage

```
pulseIconList(...)
## S3 method for class 'leaflet_pulse_icon_set'
x[i]
makePulseIcon(color = "#ff0000", iconSize = 12, animate = TRUE,
  heartbeat = 1)
pulseIcons(color = "#ff0000", iconSize = 12, animate = TRUE,
  heartbeat = 1)
addPulseMarkers(map, lng = NULL, lat = NULL, layerId = NULL,
  group = NULL, icon = NULL, popup = NULL, popupOptions = NULL,
  label = NULL, labelOptions = NULL, options = leaflet::markerOptions(),
  clusterOptions = NULL, clusterId = NULL,
  data = leaflet::getMapData(map))
```
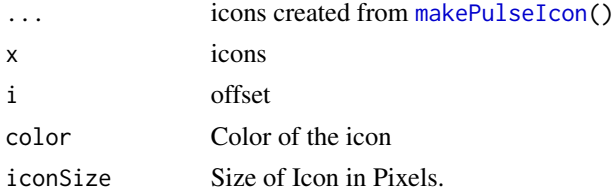

<span id="page-33-0"></span>

# <span id="page-34-0"></span>pulseIconList 35

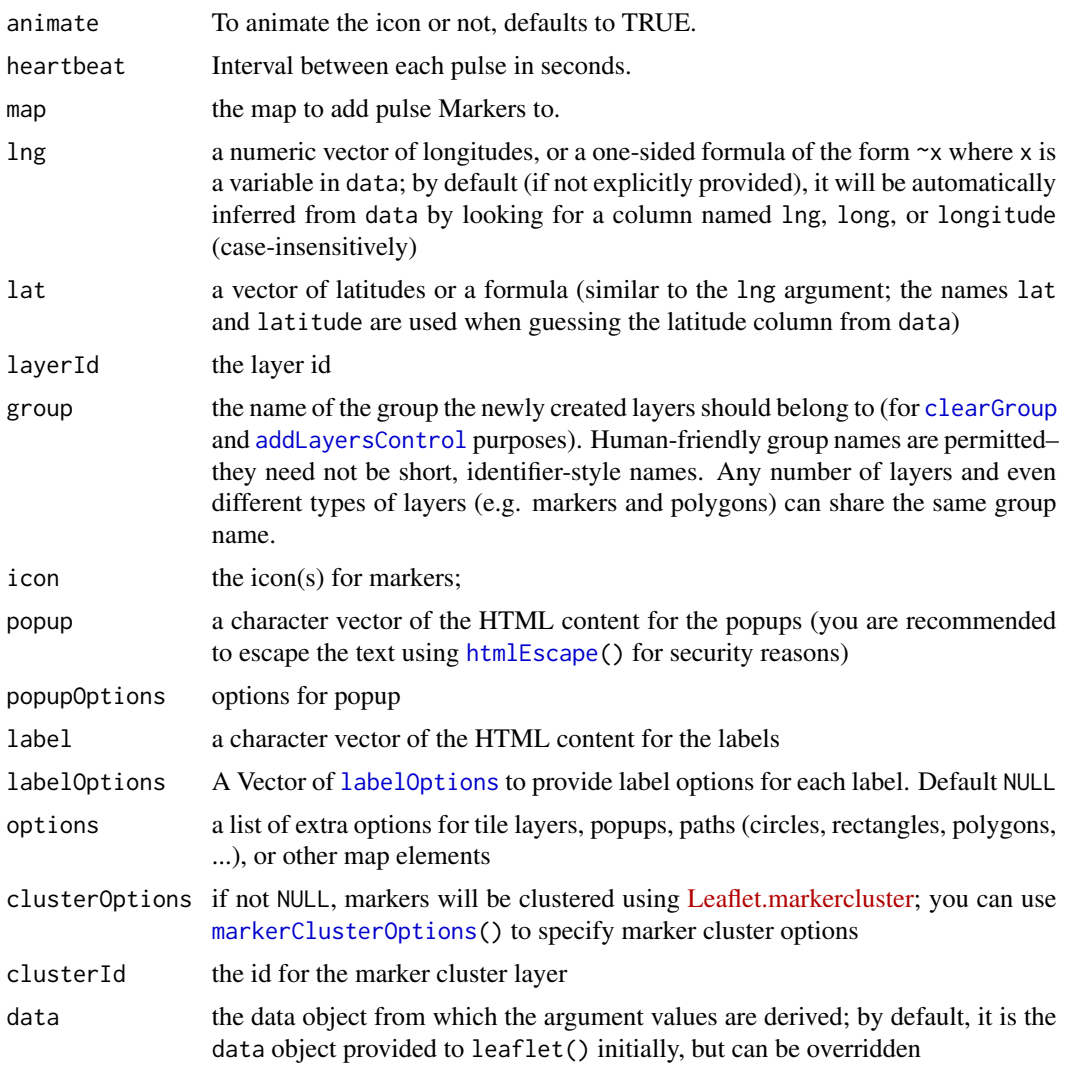

```
iconSet = pulseIconList(
  red = makePulseIcon(color = "#ff0000"),
 blue = makePulseIcon(color = "#0000ff")
)
iconSet[c("red", "blue")]
leaflet() %>%
  addTiles() %>%
  addPulseMarkers(
   lng = -118.456554, lat = 34.078039,
   label = "This is a label",
    icon = makePulseIcon(heartbeat = 0.5)
```

```
)
## for more examples see
# browseURL(system.file("examples/pluseIcon.R", package = "leaflet.extras"))
```
<span id="page-35-1"></span>searchOptions *Options for search control.*

### Description

Options for search control.

Customized searchOptions for Feature Search

#### Usage

```
searchOptions(url = "", sourceData = NULL, jsonpParam = NULL,
 propertyLoc = "loc", propertyName = "title", formatData = NULL,
 filterData = NULL, moveToLocation = TRUE, zoom = 17, buildTip = NULL,
 container = ", minLength = 1, initial = TRUE, casesensitive = FALSE,
  autoType = TRUE, delayType = 400, tooltipLimit = -1,
  tipAutoSubmit = TRUE, firstTipSubmit = FALSE, autoResize = TRUE,
  collapsed = TRUE, autoCollapse = FALSE, autoCollapseTime = 1200,
  textErr = "Location Not Found", textCancel = "Cancel",
  textPlaceholder = "Search...", position = "topleft",
 hideMarkerOnCollapse = FALSE)
```

```
searchFeaturesOptions(propertyName = "label", initial = FALSE,
  openPopup = FALSE, ...
```
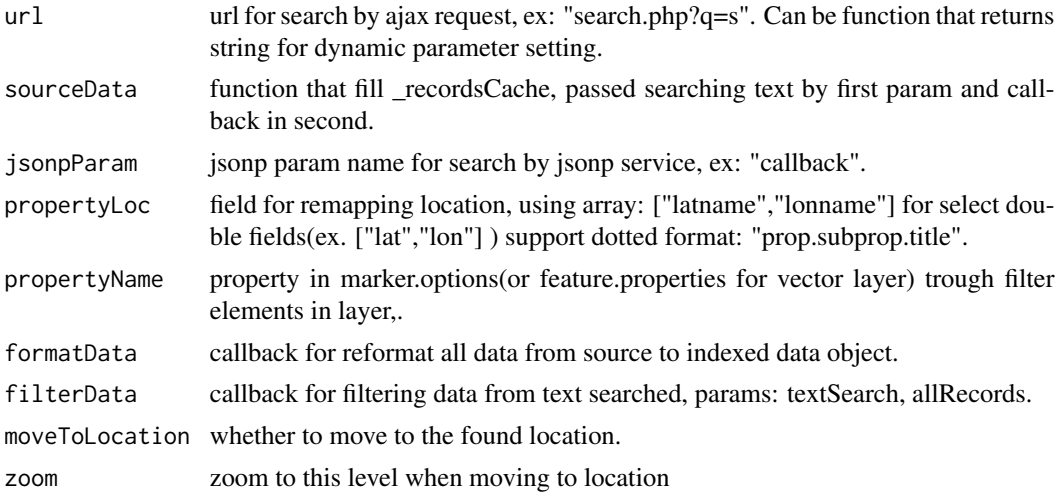

<span id="page-35-0"></span>

<span id="page-36-0"></span>suspendScroll 37

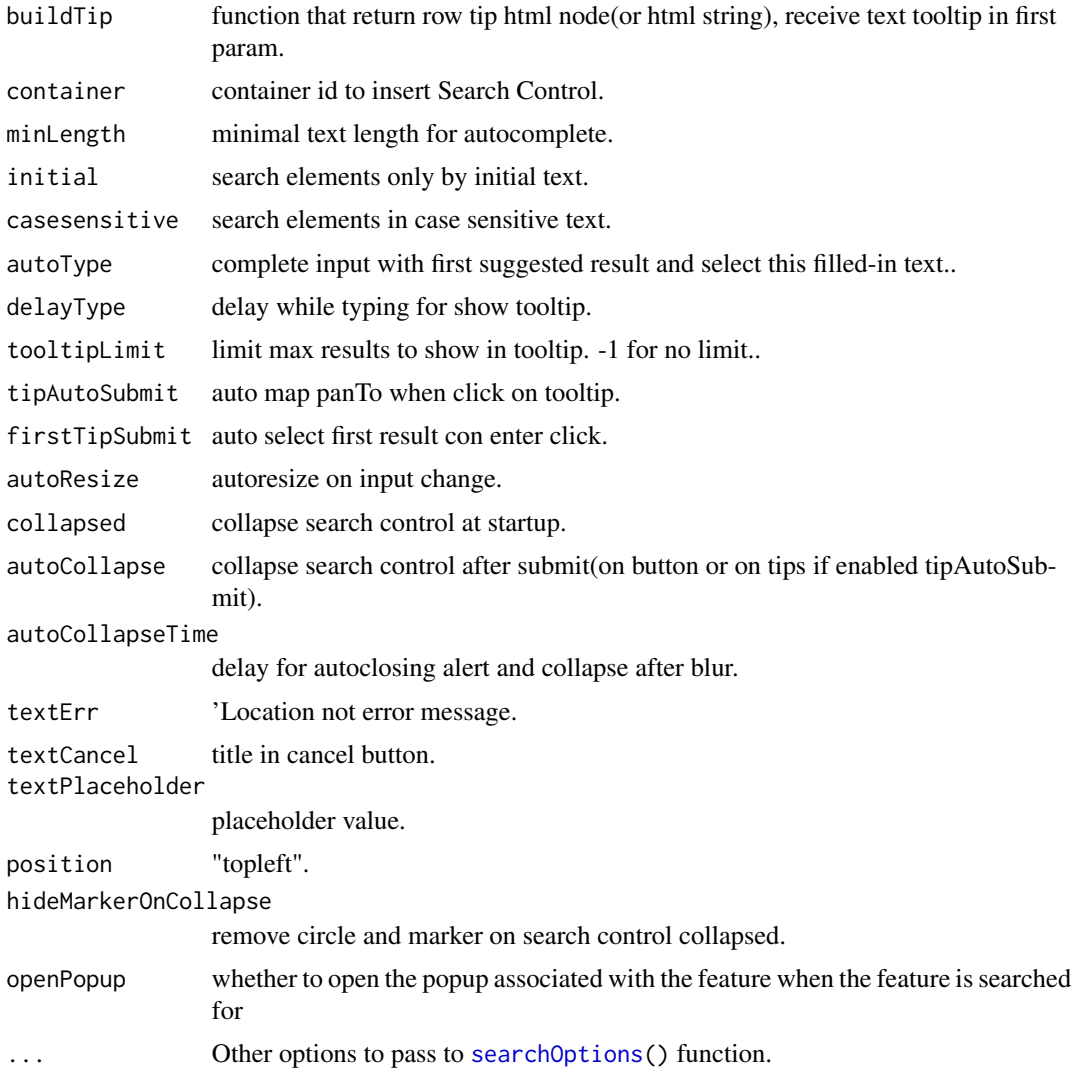

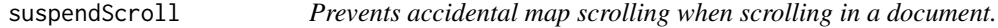

# Description

Prevents accidental map scrolling when scrolling in a document.

# Usage

```
suspendScroll(map, sleep = TRUE, sleepTime = 750, wakeTime = 750,
 sleepNote = TRUE, hoverToWake = TRUE,
 wakeMessage = "Click or Hover to Wake", sleepOpacity = 0.7)
```
#### <span id="page-37-0"></span>Arguments

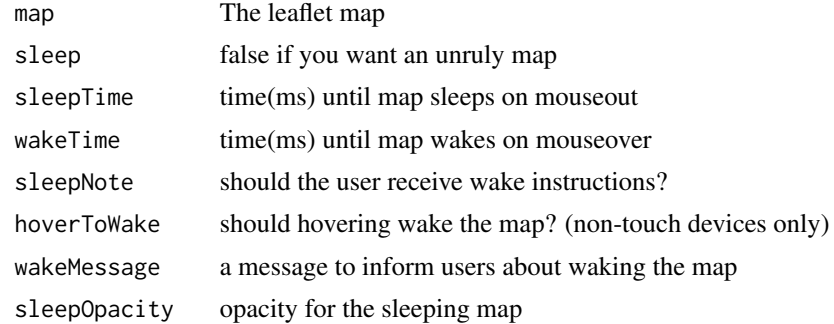

#### Examples

```
leaflet(width = "100%") %>%
 setView(0, 0, 1) %>%
 addTiles() %>%
 suspendScroll()
```
weatherIconList *Make weather-icon set*

#### <span id="page-37-1"></span>Description

Make weather-icon set

Make Weather Icon

An icon can be represented as a list of the form list(icon, markerColor,...). This function is vectorized over its arguments to create a list of icon data. Shorter argument values will be re-cycled. NULL values for these arguments will be ignored.

Add Weather Markers

#### Usage

```
weatherIconList(...)
## S3 method for class 'leaflet_weather_icon_set'
x[i]
makeWeatherIcon(icon, markerColor = "red", iconColor = "white",
  extraClasses = NULL)
weatherIcons(icon, markerColor = "red", iconColor = "white",
  extraClasses = NULL)
addWeatherMarkers(map, lng = NULL, lat = NULL, layerId = NULL,
  group = NULL, icon = NULL, popup = NULL, popupOptions = NULL,
```
# <span id="page-38-0"></span>weatherIconList 39

```
label = NULL, labelOptions = NULL, options = leaflet::markerOptions(),
clusterOptions = NULL, clusterId = NULL,
data = leaflet::getMapData(map))
```
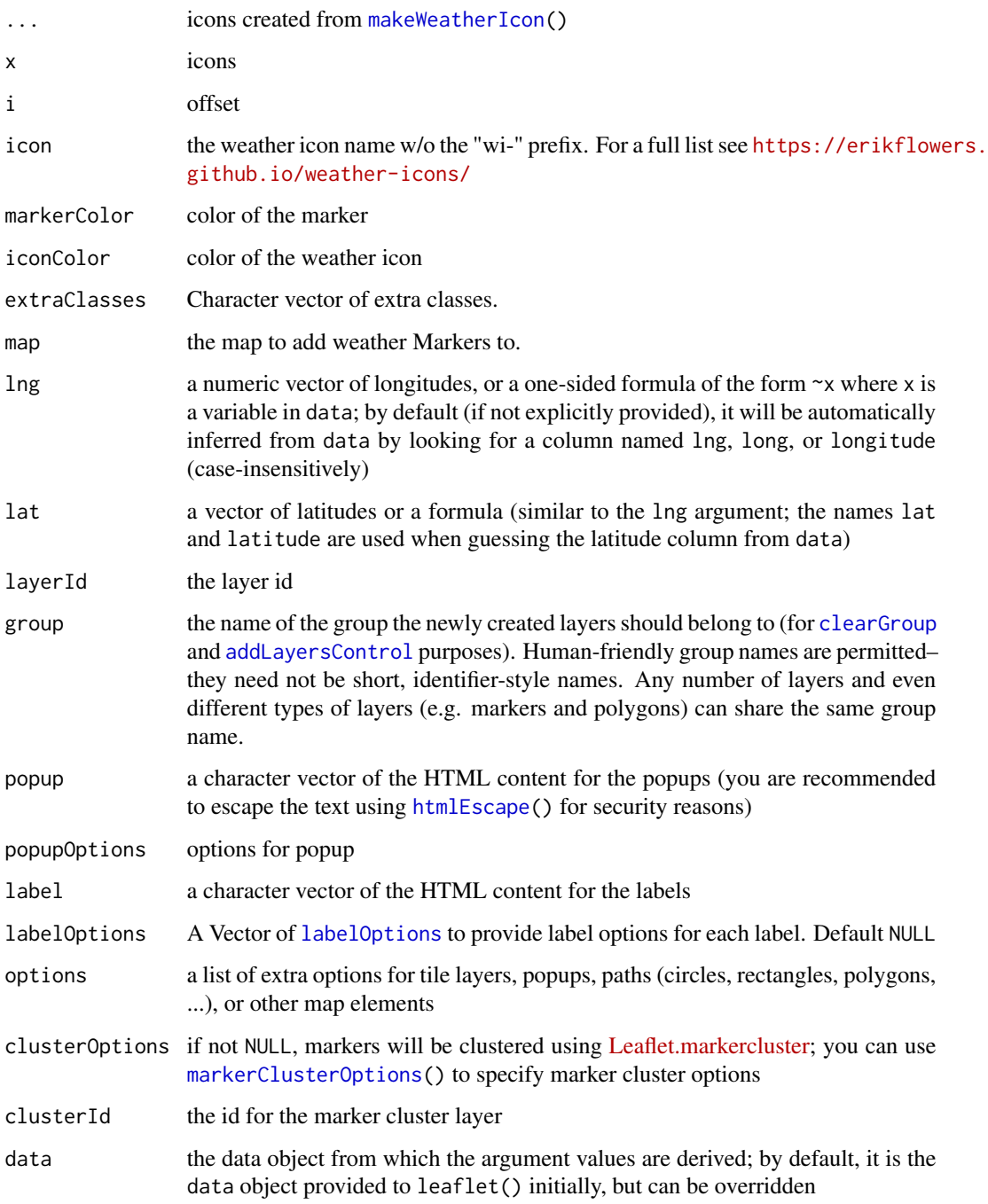

```
iconSet = weatherIconList(
 hurricane = makeWeatherIcon(icon = "hurricane"),
 tornado = makeWeatherIcon(icon = "tornado")
\lambdaiconSet[c("hurricane", "tornado")]
leaflet() %>%
  addTiles() %>%
 addWeatherMarkers(
   lng = -118.456554, lat = 34.078039,
   label = "This is a label",
   icon = makeWeatherIcon(
    icon = "hot",
     iconColor = "#ffffff77",
     markerColor = "blue"
   )
  \mathcal{L}## for more examples see
```

```
# browseURL(system.file("examples/weatherIcons.R", package = "leaflet.extras"))
```
# <span id="page-40-0"></span>**Index**

∗Topic datasets leafletExtrasDependencies, [32](#page-31-0) [.leaflet\_pulse\_icon\_set *(*pulseIconList*)*, [34](#page-33-0) [.leaflet\_weather\_icon\_set *(*weatherIconList*)*, [38](#page-37-0) activateGPS *(*gpsOptions*)*, [31](#page-30-0) addAwesomeMarkersDependencies, [3](#page-2-0) addBingTiles, [3](#page-2-0) addBootstrapDependency, [4](#page-3-0) addBounceMarkers, [4](#page-3-0) addControlGPS *(*gpsOptions*)*, [31](#page-30-0) addCSV *(*addGeoJSONv2*)*, [9](#page-8-0) addCSVHeatmap *(*addHeatmap*)*, [16](#page-15-0) addDrawToolbar, [5,](#page-4-0) *[21](#page-20-0)* addFullscreenControl, [6](#page-5-0) addGeodesicPolylines, [7](#page-6-0) addGeoJSON, *[9](#page-8-0)* addGeoJSONChoropleth *(*addGeoJSONv2*)*, [9](#page-8-0) addGeoJSONHeatmap *(*addHeatmap*)*, [16](#page-15-0) addGeoJSONv2, [9](#page-8-0) addGPX *(*addGeoJSONv2*)*, [9](#page-8-0) addGPXHeatmap *(*addHeatmap*)*, [16](#page-15-0) addGreatCircles *(*addGeodesicPolylines*)*, [7](#page-6-0) addHash, [15](#page-14-0) addHeatmap, [16](#page-15-0) addKML *(*addGeoJSONv2*)*, [9](#page-8-0) addKMLChoropleth *(*addGeoJSONv2*)*, [9](#page-8-0) addKMLHeatmap *(*addHeatmap*)*, [16](#page-15-0) addLayersControl, *[17](#page-16-0)*, *[23](#page-22-0)*, *[35](#page-34-0)*, *[39](#page-38-0)* addMeasurePathToolbar *(*enableMeasurePath*)*, [29](#page-28-0) addPulseMarkers *(*pulseIconList*)*, [34](#page-33-0) addResetMapButton, [18](#page-17-0) addReverseSearchGoogle *(*addSearchOSM*)*, [19](#page-18-0) addReverseSearchOSM *(*addSearchOSM*)*, [19](#page-18-0) addSearchFeatures, [19](#page-18-0)

addSearchGoogle *(*addSearchOSM*)*, [19](#page-18-0) addSearchOSM, [19](#page-18-0) addSearchUSCensusBureau *(*addSearchOSM*)*, [19](#page-18-0) addStyleEditor, [21](#page-20-0) addTiles, *[10](#page-9-0)*, *[30](#page-29-0)* addTopoJSON, *[9](#page-8-0)* addWeatherMarkers *(*weatherIconList*)*, [38](#page-37-0) addWebGLCSVHeatmap *(*addWebGLHeatmap*)*, [22](#page-21-0) addWebGLGeoJSONHeatmap *(*addWebGLHeatmap*)*, [22](#page-21-0) addWebGLGPXHeatmap *(*addWebGLHeatmap*)*, [22](#page-21-0) addWebGLHeatmap, [22](#page-21-0) addWebGLKMLHeatmap *(*addWebGLHeatmap*)*, [22](#page-21-0) addWMSLegend, [25](#page-24-0)

clearGroup, *[17](#page-16-0)*, *[23](#page-22-0)*, *[35](#page-34-0)*, *[39](#page-38-0)* clearHeatmap *(*addHeatmap*)*, [16](#page-15-0) clearWebGLHeatmap *(*addWebGLHeatmap*)*, [22](#page-21-0) colorNumeric, *[17](#page-16-0)* csvParserOptions, *[12](#page-11-0)*, *[17](#page-16-0)*, *[23](#page-22-0)* csvParserOptions *(*addGeoJSONv2*)*, [9](#page-8-0)

deactivateGPS *(*gpsOptions*)*, [31](#page-30-0) debugMap, [26](#page-25-0) drawCircleMarkerOptions, *[6](#page-5-0)* drawCircleMarkerOptions *(*drawShapeOptions*)*, [27](#page-26-0) drawCircleOptions, *[5](#page-4-0)* drawCircleOptions *(*drawShapeOptions*)*, [27](#page-26-0) drawMarkerOptions, *[5](#page-4-0)* drawMarkerOptions *(*drawShapeOptions*)*, [27](#page-26-0) drawPolygonOptions, *[5](#page-4-0)* drawPolygonOptions *(*drawShapeOptions*)*, [27](#page-26-0) drawPolylineOptions, *[5](#page-4-0)* drawPolylineOptions *(*drawShapeOptions*)*, [27](#page-26-0) drawRectangleOptions, *[5](#page-4-0)*

#### 42 INDEX

drawRectangleOptions *(*drawShapeOptions*)*, [27](#page-26-0) drawShapeOptions, [27,](#page-26-0) *[28](#page-27-0)*

editToolbarOptions, *[6](#page-5-0)* editToolbarOptions *(*drawShapeOptions*)*, [27](#page-26-0) enableMeasurePath, [29](#page-28-0) enableTileCaching, [30](#page-29-0)

gpsOptions, [31](#page-30-0)

highlightOptions, *[11](#page-10-0)* htmlEscape, *[8](#page-7-0)*, *[35](#page-34-0)*, *[39](#page-38-0)*

iconList, *[11](#page-10-0)*

labelOptions, *[8](#page-7-0)*, *[11](#page-10-0)*, *[35](#page-34-0)*, *[39](#page-38-0)* leaflet.extras, [32](#page-31-0) leaflet.extras-package *(*leaflet.extras*)*, [32](#page-31-0) leaflet::leaflet, *[4](#page-3-0)* leafletExtrasDependencies, [32](#page-31-0) legendOptions *(*addGeoJSONv2*)*, [9](#page-8-0)

makeAwesomeIcon, *[29](#page-28-0)* makeIcon, *[11](#page-10-0)*, *[29](#page-28-0)* makePulseIcon, *[34](#page-33-0)* makePulseIcon *(*pulseIconList*)*, [34](#page-33-0) makeWeatherIcon, *[39](#page-38-0)* makeWeatherIcon *(*weatherIconList*)*, [38](#page-37-0) markerClusterOptions, *[11](#page-10-0)*, *[35](#page-34-0)*, *[39](#page-38-0)* measurePathOptions *(*enableMeasurePath*)*, [29](#page-28-0)

# pathOptions, *[8](#page-7-0)* popupOptions, *[8](#page-7-0)*, *[11](#page-10-0)* propsToHTML, [33](#page-32-0) propstoHTMLTable *(*propsToHTML*)*, [33](#page-32-0) pulseIconList, [34](#page-33-0) pulseIcons *(*pulseIconList*)*, [34](#page-33-0)

removeControlGPS *(*gpsOptions*)*, [31](#page-30-0) removeDrawToolbar *(*addDrawToolbar*)*, [5](#page-4-0) removeHeatmap *(*addHeatmap*)*, [16](#page-15-0) removeSearchFeatures *(*addSearchFeatures*)*, [19](#page-18-0) removeSearchGoogle *(*addSearchOSM*)*, [19](#page-18-0) removeSearchOSM *(*addSearchOSM*)*, [19](#page-18-0)

removeSearchUSCensusBureau *(*addSearchOSM*)*, [19](#page-18-0) removeStyleEditor *(*addStyleEditor*)*, [21](#page-20-0) removeWebGLHeatmap *(*addWebGLHeatmap*)*, [22](#page-21-0) searchFeaturesOptions *(*searchOptions*)*,

[36](#page-35-0) searchOptions, [36,](#page-35-0) *[37](#page-36-0)* selectedPathOptions, *[29](#page-28-0)* selectedPathOptions *(*drawShapeOptions*)*, [27](#page-26-0) setMapWidgetStyle *(*propsToHTML*)*, [33](#page-32-0) suspendScroll, [37](#page-36-0)

tileOptions, *[30](#page-29-0)*

weatherIconList, [38](#page-37-0) weatherIcons *(*weatherIconList*)*, [38](#page-37-0)